## ECON-UN 4999 — Senior Honors Thesis Seminar

Workshop 2: Project-oriented workflows for economics research

Matthew Alampay Davis

October 16, 2023

<span id="page-1-0"></span>[Review: foundations of programming](#page-1-0) [for economics research](#page-1-0)

### Review: some useful general-purpose tools

- Quick run-through of data manipulation commands
- The conditional command: the 'if' function
	- if (statement) then (command to run)
	- if (statement) then (command to run) else (command to run if false)
- Iterative commands: the for loop
	- Run a command multiple times
	- Iterations defined by an 'iterator' (usually *i*) which may or may not alter some computation
	- Condition commands on the iterator
	- Pseudocode for last week's example:
		- 1. iterating over values 1 to 200 ("for *i* in 1:200")
		- 2. if *i* in this iteration has a remainder of 0 when divided by 20 "if(*i*%%20==0)"
		- 3. then print the statement "Iteration number [*i*] is a multiple of 20"
- Data: what is it? how was it constructed? what shape is it in?
- Relationship between the shape/structure of data and the model of interest
- Dependence of commands (e.g., plotting) on the shape/structure of the data
- Emphasis on minimizing loss of information if avoidable

# <span id="page-4-0"></span>[Anatomy of a script: an applied](#page-4-0) [example](#page-4-0)

- 1. First decide what you want the script to accomplish
- 2. Determine what inputs are required
- 3. Break this down into distinct steps
	- The preamble section
		- Loads relevant packages/functions (R)
		- Define any locals/globals/variables needed (Stata, R)
		- Load datasets used (if size is not a concern)
	- Can use these steps as placeholder comments in your script
	- Ensure these are written in sequence
- 4. Write the (pseudo)code that accomplishes this

### Example: A project requires local precipitation data starting in 1960

#### Some considerations:

- How was the data constructed?
- Is this source reputable? Is it used in other studies?
- Do I have the skills, tools, and knowledge to work with this data? If not, do I have the resources acquire them?
- What format is it in? What units are the variables in?
- How large is the data?
- Is it publicly available?
	- If so, how do I access it? Can it be automated?
	- If not, can access be requested?
	- If so, when can I expect to gain access?
- What alternatives are there, if any?

[Source 1:](https://cmr.earthdata.nasa.gov/search/concepts/C1214056453-SCIOPS)

[Global Meteorological Forcing Dataset \(GMFD\) for Land Surface Modeling](https://cmr.earthdata.nasa.gov/search/concepts/C1214056453-SCIOPS)

- *Daily* precipitation at a 0.25-degree resolution from 1948 to 2018
- Data available for entire global surface except for Antarctica
- Accessible by [online repository](https://hydrology.soton.ac.uk/data/pgf/v3/0.25deg/daily/)
- Each file represents a year, is about 1GB, and is in NetCDF gridded format
- 1. Create a directory to download the files into
- 2. Scrape the online repository for the relevant URLs
- 3. The download loop for every year *y* from 1960 to 2017:
	- 3.1 Download the file for year *y* into data/downloads
	- 3.2 Transform the data into a convenient format and shape
	- 3.3 Delete the original download to save space
	- 3.4 Save this processed dataset to data/intermediate

#### [Source 2: National Oceanic and Atmospheric Administration \(NOAA\)](https://psl.noaa.gov/thredds/catalog/catalog.html)

- *Monthly* precipitation at a 0.5-degree resolution from 1900 to 2017
- Data available only for land surface
- Accessible by [online repository](https://psl.noaa.gov/thredds/catalog/Datasets/udel.airt.precip/catalog.html)
- All years available as one file, 250MB, and is in NetCDF gridded format
- 1. Create a directory to download the precipitation data into
- 2. Download file directly from URL
- 3. Transform the data into a convenient format and shape
- 4. Delete the original download to save space
- 5. Save this processed dataset to data/intermediate

Choose the most sensible data/methods/model/etc. for your research question and timeline!

- The analysis can be done with either dataset
- $\cdot$  GMFD had higher resolution, at 30 times the frequency, and with global coverage
- UDel is much simpler but very quick to download (and considered higher quality)
- Make these choices for yourself! For this project, none of GMFD's advantages are relevant for my analysis so I am inclined to use the UDel data

## Coding hygiene

- You need to be able read your own handwriting:
	- Comment as if future you will not remember anything you did
	- Break into sections (including visually, Stata users like to use lots of "%%%%%" line breaks)
	- Write in a way that emphasizes the input-output nature of the process (a massive advantage of the 'piping' grammar of the tidyverse in R)
- At the same time, do not overexplain
- If there are multiple ways to accomplish the same thing, choose the one that is easy to understand from reading. Think of last week's extreme example:
	- 1. gen rich = income >= median\_income
	- 2. gen rich woman = rich == 1 & gender == 'female'
	- 3. gen rich\_woman =  $!(($ !rich & gender == 'male') | (rich & gender == 'male') | (!rich & gender == 'female')))

# <span id="page-13-0"></span>[Anatomy of a project](#page-13-0)

- 1. Legibility
- 2. Diagnosis
- 3. Adaptability
- 4. Replication

### Project-oriented workflows: legibility

Avoid having a project folder like this:

- analysis.do
- analysis2.do
- analysis\_original.do
- regressions.do
- merge.do
- data\_cleaning.do
- survey\_data.dta
- survey\_data.csv
- $\cdot$  Workflow as an assembly line where data/input flows in one end and the results flow out the other
- Bespoke scripts perform specialized and distinct functions
- A great workflow isn't just one that avoids mistakes but one that easily identifies and repairs the mistake
- Ideally, a single error can be isolated so that once identified in one script, it causes little to no disruption in the other scripts

### Project-oriented workflows: adaptability

- Relatedly, a good workflow is one that is least disrupted when a change is made
- If I have a meeting with my advisor and she suggests removing some control variables or repeating the analysis on analternative dataset, I want these to be as simple to implement as possible
- If my model depends on a particular exogenous parametrization of, say, the savings rate or the separation rate elasticity, I want to only have to adjust one line per parameter at most even if it's used in a hundred different scripts
- Ideally, this even holds for figures and tables: they should update automatically without any manual input

### Project-oriented workflows: replication

- If my project requires taking 500 bootstrap samples of a dataset and simulating a stochastic process over a hundred periods, the code should be able to produce the exact same samples and processes no matter
	- $\cdot$  who is running the analysis
	- where or when they do it
	- what computer or operating system they are using
	- etc.
- Should be true of errors too! If you run into a coding issue and need help figuring out how to fix it, you want to be able to reproduce it

### Setting up your workflow: the project folder

- 1. Create a project-specific folder and automate setting the working directory (in R this is an .RProject file)
- 2. Automate the setting of the working directory
	- Benefits: you don't have to start all your scripts setting your working directory; you don't have to edit your scripts if you ever move your project folder; reduces error and frustration; and one less thing to think about
	- In R, all paths will be relative to the .RProject file. A guide [here.](https://rstats.wtf/projects)
	- In Stata, install the here package. Then you automatically have a macro called 'here' which refers to the project folder. A guide [here.](https://github.com/korenmiklos/here)
- 3. Optional: make use of project profiles for commands you want run automatically whenever opening your project
	- For R, write a text file with the set of commands you want run. Name it .RProfile and save it to your project folder
	- Similarly, for Stata, write a profile.do script (though I'm not certain whether this can be done project-specifically) 16

### Setting up your workflow: example folder organization 1

1. data

1.1 input (contents should never be affected by workflow)

1.2 intermediate

1.3 output (processed files that can be used to produce the final figures and tables)

#### 2. scripts

- 2.1 DownloadData.do
- 2.2 ProcessInputs.do
- 2.3 MergeDatasets.do
- 2.4 EstimatesTables.do
- 2.5 Figures.do

#### 3. results

- 3.1 table.tex
- 3.2 figure.pdf

## Setting up your workflow: example folder organization 2

- 1. build
	- 1.1 input (contents should never be affected by workflow)
	- 12  $code$ 
		- 1.2.1 DownloadData.do
		- 1.2.2 ProcessInputs.do
		- 1.2.3 MergeDatasets.do
	- 1.3 output
		- final dataset(s)
- 2. analysis
	- 2.1 input
		- final dataset(s)
	- 2.2 code
		- EstimatesTables.do
	- 2.3 output
		- table.tex
		- figure.pdf **18**

<span id="page-22-0"></span>[Project-oriented workflows: an](#page-22-0) [applied example](#page-22-0)

- 1. "Age of Marriage, Weather Shocks, and the Direction of Marriage Payments" (Econometrica)
- 2. Research question: What effect does drought have on the hazard into child marriage and early marriage?
- 3. CHV find that
	- "droughts *increase* the annual hazard into child marriage by 3% in Sub-Saharan Africa, while in India droughts *reduce* such a hazard by 4%"
	- The sign seems to depend on the direction of marriage payments

### Replicating Corno, Hildebrandt, and Voena (2020)

#### **TABLE I**

#### EFFECT OF DROUGHTS ON THE TIMING OF MARRIAGE<sup>a</sup>

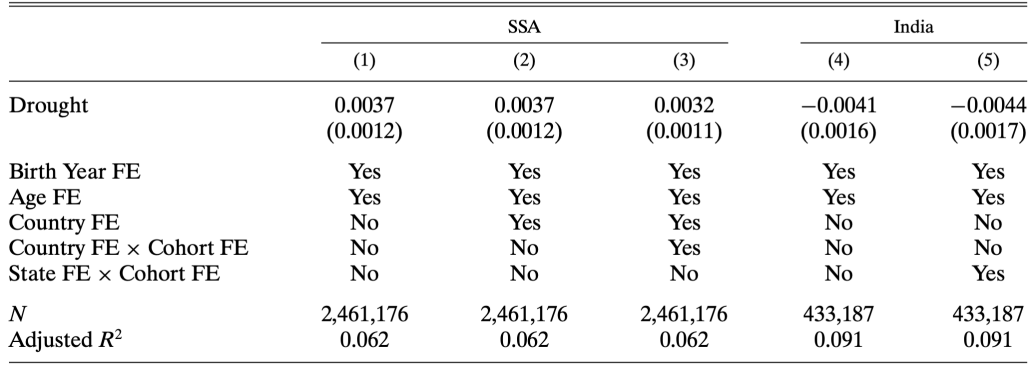

### Replicating Corno, Hildebrandt, and Voena (2020)

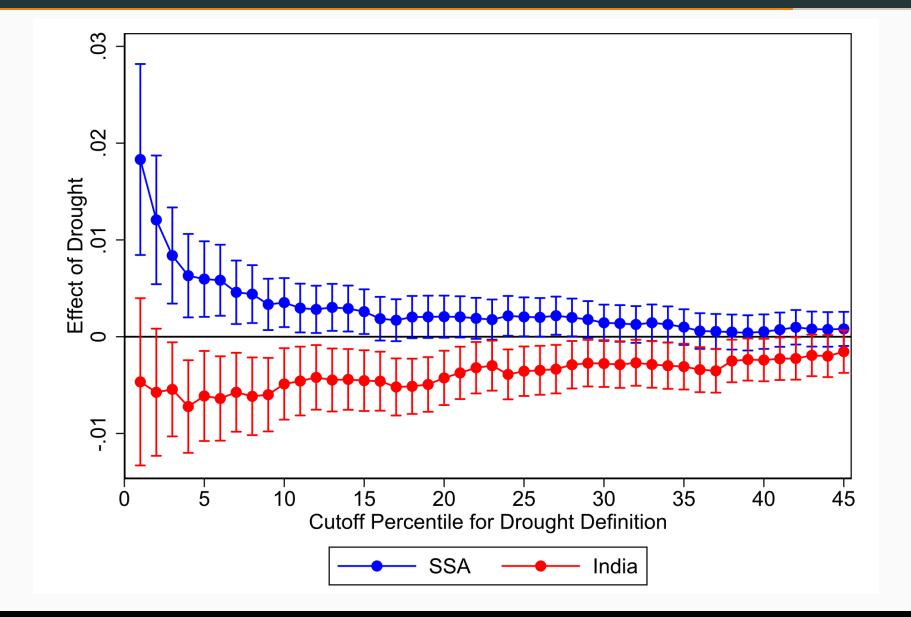

#### 1. Replication contribution/differences:

- The original study used 1999 Demographic and Health Survey (DHS) data for India
- There have been several more comprehensive rounds of DHS surveys since then
- Example: The 1999 India survey only interviewed 400,000 married women so conditions on future outcomes
- The 2020 survey interviewed a representative sample of over 2 million single and married women

### Project organization

- First: download DHS survey data
- scripts
	- 1. Download climate data
	- 2. Process
	- 3. Process climate data
	- 4.
- data
	- 1. downloads: climate data
	- 2. input: DHS survey data
	- 3. intermediate: processed survey data
	- 4. intermediate: processed climate data
	- 5. output: merged survey data

### Corno, Hildebrandt, and Voena (2020)

- 1. "Age of Marriage, Weather Shocks, and the Direction of Marriage Payments" (Econometrica)
- 2. Research question: What effect does drought have on the hazard into child marriage and early marriage?
- 3. CHV find that
	- "droughts *increase* the annual hazard into child marriage by 3% in Sub-Saharan Africa, while in India droughts *reduce* such a hazard by 4%"
- 4. Replication contribution/differences:
	- The original study used 1999 Demographic and Health Survey (DHS) data for India
	- There have been several more comprehensive rounds of DHS surveys since then
	- The 1999 survey only interviewed 400,000 married women so conditions on future outcomes
	- The 2016 and 2020 survey interviewed a representative sample of over 2 million single and married women 24

# <span id="page-29-0"></span>[Other research tips](#page-29-0)

#### Documentation and version control

- Task management and documenting research: Trello and Todoist
- Research updates with your advisor
	- Best to not have to run anything during a meeting: have whatever you want to discuss accessible before the meeting, preferably as a document
	- Notebooks (Jupyter and R Notebooks) are great for this
- Save frequently (especially Stata). Consider backing up to the cloud or a hard drive.
- More advanced version control: Git
- Include date produced in the file names

### Automation

- Automate as much as possible!
- Automate the production of publication-quality figures and tables
	- R: fixest::etable, stargazer, ggplot2
	- Stata: outreg2, estout, esttab, orth\_out
	- Regression tables to .tex
	- Figures to .pdf/.png/etc.
- Profiles: have certain commands automatically run every time you open R/Stata
	- $\cdot$  R· RProfile
	- Stata: profile.do
- For computationally demanding tasks, a couple of related options
	- Parallelization (I believe you have to pay extra in Stata)
	- Using the university high-performance cluster
- Idea here is that a demanding task can be broken up into many identical tasks that can be run at the same time
- Probably overkill in most cases but I can help if needed